# What is the Toronto Seniors Helpline referral form?

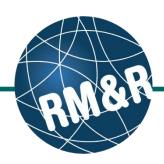

What is the Toronto Seniors Helpline referral form Toronto Seniors Helpline referrals are prepared for patients who need services and are sent to agencies. Listed below are all the tabs that need to be completed when sending a Toronto Seniors Helpline referral form. Please view '**How do I complete a referral**?' for more details.

## Client Details (1)

A summary of key information about the referral form, such as Patient name, MRN and responsible person(s) for the referral. This is a standard tab across all referral care types.

### **Demographics (2)**

Relevant information identifying the patient. This is a standard tab across all referral care types.

### Community Form (3)

Includes information required by the Community Support Services intake to determine the appropriate community services for the patient. Examples of fields include: What is the client's care needs, Consent and reason for the referral.

| lect Care Type > Clien              | t Details                                                                                                    | Go Back                                                                                                    | Help    | Dashboard           | Home                                                                                                    | Switch To                                                                                                    | Log Out                                                                                                    | D                                                                                                    |
|-------------------------------------|----------------------------------------------------------------------------------------------------|----------------------------------------------------------------------------------------------------|---------|---------------------|----------------------------------------------------------------------------------------------------|----------------------------------------------------------------------------------------------------|----------------------------------------------------------------------------------------------------|----------------------------------------------------------------------------------------------------|
| graphics Setired - Commu            | nity Form 🖉 Retired - CNAP Application                                                                                                    | Community For                                                                                                    | m 🛛 T   | oranto Seniors Helj | ine 🥑                                                                                                    | Uploaded Files (0)                                                                                                    |                                                                                                    |                                                                                                    |
| ]                                   |                                                                                                    |                                                                                                    |         |                     |                                                                                                    |                                                                                                    |                                                                                                    |                                                                                                    |
| Profile History Report              | Print Client                                                                                                    |                                                                                                    |         |                     |                                                                                                    |                                                                                                    | <b>B</b> S                                                                                                    | ave                                                                                                    |
| Toronto Seniors Helpline            | (manage)                                                                                                    |                                                                                                    |         |                     |                                                                                                    |                                                                                                    |                                                                                                    |                                                                                                    |
| 999TEST001, Matt - Cor              | iva BLM - July 5 🔛                                                                                                    |                                                                                                    | mace (  | Place On Hold       |                                                                                                    |                                                                                                    |                                                                                                    |                                                                                                    |
| No identifier                       | 0                                                                                                    | <ul> <li>Deactivate</li> </ul>                                                                                                    |         |                     |                                                                                                    |                                                                                                    |                                                                                                    |                                                                                                    |
| 0006089(StrataHealth)               |                                                                                                    | <b>A</b>                                                                                                    | Dec     | ease                |                                                                                                    |                                                                                                    |                                                                                                    |                                                                                                    |
|                                     |                                                                                                    |                                                                                                    |         |                     |                                                                                                    |                                                                                                    |                                                                                                    |                                                                                                    |
| O Show All<br>Filter by TEST - Refe | erral Sender                                                                                                    |                                                                                                    |         |                     |                                                                                                    |                                                                                                    |                                                                                                    |                                                                                                    |
|                                     |                                                                                                    |                                                                                                    |         |                     |                                                                                                    |                                                                                                    |                                                                                                    |                                                                                                    |
| Convalescent Care ( Ab              | oset, Matt )                                                                                                    |                                                                                                    |         |                     |                                                                                                    |                                                                                                    |                                                                                                    |                                                                                                    |
| ferral Owner TEST - Referral Sender |                                                                                                    |                                                                                                    |         |                     |                                                                                                    |                                                                                                    |                                                                                                    |                                                                                                    |
| Incomplete                          |                                                                                                    |                                                                                                    |         |                     |                                                                                                    |                                                                                                    |                                                                                                    |                                                                                                    |
| August 2, 2018 13:38                |                                                                                                    |                                                                                                    |         |                     |                                                                                                    |                                                                                                    |                                                                                                    |                                                                                                    |
| August 2, 2018                      |                                                                                                    |                                                                                                    |         |                     |                                                                                                    |                                                                                                    |                                                                                                    |                                                                                                    |
|                                     |                                                                                                    |                                                                                                    |         |                     |                                                                                                    |                                                                                                    | <b>B</b> S                                                                                                    | sav                                                                                                    |
|                                     | Oct Care Type > Client           graphic              • Reited - Commit<br>• Commit<br>Toronto Seniors Helpino<br>• Portille History Report<br>• Reiter - Seniors Helpino<br>• Seniors Helpino<br>• Seniors Helpino<br>• Seniors Helpino<br>• Seniors Helpino<br>• Seniors Helpino<br>• Seniors Helpino<br>• Seniors Helpino<br>• Convaluescent Care (Ab<br>TEST - Refermit Sender<br>Hocorpiete<br>August 2, 2016 13:38 | esci Care Type > Client Details           graphic,              • Metieel - Community Form               • Metieel - CIAIP Application            Profile History Report               æ Profile History Report               æ Profile History Report               æ Profile            Toronto Senicon Helpine (manage)               ø Profile               ø Profile            0 Strow Am               œ Priller To               œ Prill               Ø            0 Strow Am               œ Priller To               œ Priller To               œ            0 Strow Am               œ Priller To               œ Priller To               œ                 œ Friller To             encompate               œ Priller               œ                 œ Comvalescent Care ( Aboset, Matt )                 œ                 TEST - Referral Sender               œ               œ                 œ Proprile 20, 2019 13, 28 | pratice |                     | Intelline     Pearl Care Vision     © Back     Hop Dashboard       and Care Vigo: > Client Details     © Back     Hop Dashboard       gradus:     © Relied - Community Form     © Relied - Child Puppice     © Community Form     © Townto Seniors Hop Intelline       Profile History Report     © Print Client     Townto Seniors Hop Intelline     ©     ©       Profile History Report     © Print Client     Intelline     Place On Hold       © Deactivate     ©     Deactivate       © Objection     © Seniora Hop Intelline     ©       © Objection     © Deactivate     ©       © Show All     ©     Onvaluescent Care (Aboset, Matt.)       Testing Bender     Incomplete       August 2, 2019 13 30 | Instant: Card Number: No identifier     Oo Back     Heip     Dashboard     Home       gradicar:     Or Reted: - Community Form     Instance     Instance     Instance       gradicar:     Instance     Instance     Instance     Instance       Profile     History Report     Instance     Instance     Instance       Profile     History Report     Instance     Instance     Instance       Image: Strain Academic Strain Academic Stra | Health Card Number: No identifier     Go Back     Help     Dashboard     Home     Switch To       gradies     © Ident Debails     Go Back     Help     Dashboard     Home     Switch To       gradies     © Ident - Community form     © Idented - CNLAP Appletation     © Community form     © Towns Seniors Helpine     @ Upboard Files (0)       Profile     History Community form     © Instructors     Place On Hold     @     Deschurate       Symptrice     @ One Seniors     Helpine (minanage)     @     Deschurate     @       Symptrastion     Convaluescent Care     One Seniors     Deschurate     @     Deschurate       © Strav All | Health Card Number: No identifier     No Back     Heip     Dashboard     Home     Switch To     Log Cut       gradues     Community Form     Image: Reset - Clisib Application     Image: Community Form     Image: Reset - Clisib Application     Image: Reset - Clisib Application     Image: Reset - Clisi |

| ting as:              | RMR Program<br>TEST - Referral Sende | T Viewing client: 999TEST<br>Date Of Birth: N/A<br>Health Card Number: No |                    | BLM - July 5     | _                     |                |                  | STRATA<br>PathWay | /s1          |
|-----------------------|--------------------------------------|---------------------------------------------------------------------------|--------------------|------------------|-----------------------|----------------|------------------|-------------------|--------------|
| sessmer               | nt > Dashboard > Selec               | t Care Type > Community Fo                                                | rm                 | Go Back          | 3 Dashboard           | Home           | Switch To        | Log Out           | 1            |
| Client De<br>Send and | etails Oemographics                  | Retired - Community Form                                                  | Retired - CNAP Ap  | eplication Cor   | nmunity Form          | onto Seniors H | lelpline 🖉 Up    | loaded Files (0)  |              |
|                       |                                      |                                                                           |                    |                  |                       |                |                  | 8 S               | ave          |
| Conser                | nt (Expressed consent<br>Implied     | t is best practice. Please do                                             | Expressed          | tured consent fo | or the information to | be disclose    | ed to facilitate | this referra      | <b>I.)</b> ⊤ |
|                       |                                      |                                                                           |                    |                  |                       |                |                  |                   |              |
| Orgent                | Yes                                  | uires contact from an agen                                                | No                 | ss day).         |                       |                |                  |                   | Т            |
| Addition              | nal Address Information<br>ment #    |                                                                           |                    |                  |                       |                |                  |                   | I            |
| Numbe                 | er of Alternate Contact              | s                                                                         |                    |                  |                       |                |                  |                   | I            |
| 0                     | 0<br>3                               | 0                                                                         | 1<br>Not Available |                  | 0 2                   |                |                  |                   |              |
| Special               | Calling Instructions                 |                                                                           |                    |                  |                       |                |                  |                   | Т            |
| Specif                | ty (e.g. who and when to             | o call, voicemail instructions, é                                         | tc.)               |                  |                       |                |                  |                   |              |
| Will Cli              | ient be 55 or older this             | calendar year?                                                            |                    |                  |                       |                |                  |                   | I            |
|                       | Yes                                  | 0                                                                         |                    |                  |                       |                |                  |                   |              |

# What is the Toronto Seniors Helpline referral form?

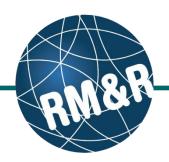

# **Toronto Seniors Helpline form (4)**

Includes information required by the Community Support Services intake to determine the appropriate community services for the patient. Examples of fields include: Consent, Services Requested and Services Currently Receiving.

### Send/Manage Referrals (5)

Includes current referrals associated with the patient and functionalities to send the referral. Please view 'How do I send a Toronto Seniors Helpline referral?' guide for more details on sending a referral.

| Vekome, RMR Program<br>toting as: TEST - Referral Sender<br>Date Of Birth: N/A<br>Health Card Number: No identifier |                                       |               |                    |              |               | strata<br>PathWays |                  |                  |                  |        |  |  |
|----------------------------------------------------------------------------------------------------|---------------------------------------|---------------|--------------------|--------------|---------------|--------------------|------------------|------------------|------------------|--------|--|--|
| Assessment > Dashboard > Select Care Type > Toronto Seniors Helpline Go Back Help Dashboard 4 Switch To Log Out     |                                       |               |                    |              |               |                    |                  |                  | D                |        |  |  |
| Client De                                                                                                    | stails O Demographics O Retired - Co  | ommunity Form | Retired - CNAP A   | pplication   | Community Fo  | т 🖸 т              | oronto Seniors   | Helpline 🔮 U     | ploaded Files (0 | ))     |  |  |
|                                                                                                    | d Manage Referrals                    |               |                    |              |               |                    |                  |                  |                  |        |  |  |
|                                                                                                    | U                                     |               |                    |              |               |                    |                  |                  | 8 S              | ave    |  |  |
|                                                                                                    | nt (Expressed consent is best pract   |               |                    | tured consen | t for the inf | ormation           | to be disclos    | ed to facilitate | this referra     | al.)To |  |  |
| 0                                                                                                    | Implied                               | 0             | Expressed          |              |               |                    |                  |                  |                  |        |  |  |
| Urgent                                                                                                    | Situation? (Client requires contact   | from an agen  | cy within 1 Busine | ess day)     |               |                    |                  |                  |                  | Te     |  |  |
|                                                                                                    | Yes                                   |               | No                 |              |               |                    |                  |                  |                  |        |  |  |
| Service                                                                                                    | es - Requested                        |               |                    |              |               |                    |                  |                  |                  | Т      |  |  |
|                                                                                                    | Adult day program                     |               | Caregiver suppo    | rt           |               |                    | Case manage      | ment             |                  |        |  |  |
|                                                                                                    | Crisis support & assistance           |               | Foot care          |              |               |                    | Friendly visitin |                  |                  |        |  |  |
|                                                                                                    | Group dining                          |               | Health promotion   | 1            |               |                    | Home help or     | homemaking       |                  |        |  |  |
|                                                                                                    | Home maintenance & repair             |               | Hospice care       |              |               |                    | Meals on Whe     | els              |                  |        |  |  |
|                                                                                                    | Medical Escort                        |               | Overnight adult of | tay program  |               |                    | Personal care    | or support       |                  |        |  |  |
|                                                                                                    | Respite                               |               | Security check     |              |               |                    | Social & recre   | ational          |                  |        |  |  |
|                                                                                                    | Social work                           |               | Shopping assista   | ance         |               |                    | Shopping list p  | pickup           |                  |        |  |  |
|                                                                                                    | Shopping trips                        |               | Supportive hous    | ing          |               |                    | Transportation   | 1                |                  |        |  |  |
|                                                                                                    | Other (explain)                       |               |                    |              |               |                    |                  |                  |                  |        |  |  |
|                                                                                                    | es Requested - Additional Information |               |                    |              |               |                    |                  |                  |                  | I      |  |  |
| Specif                                                                                                    | ly                                    |               |                    |              |               |                    |                  |                  |                  |        |  |  |
|                                                                                                    |                                       |               |                    |              |               |                    |                  |                  | ^                |        |  |  |
|                                                                                                    |                                       |               |                    |              |               |                    |                  |                  |                  |        |  |  |
|                                                                                                    |                                       |               |                    |              |               |                    |                  |                  |                  |        |  |  |
|                                                                                                    |                                       |               |                    |              |               |                    |                  |                  | ~                |        |  |  |
| Service                                                                                                    | es - Currently Receiving              |               |                    |              |               |                    |                  |                  |                  | Т      |  |  |
|                                                                                                    | Adult day program                     |               | Caregiver suppo    | rt           |               |                    | Case manage      | ment             |                  |        |  |  |
|                                                                                                    | LHIN - Home and Community Care        |               | Crisis support &   | assistance   |               |                    | Foot care        |                  |                  |        |  |  |
|                                                                                                    | Friendly visiting                     |               | Group dining       |              |               |                    | Health promot    | ion              |                  |        |  |  |
|                                                                                                    | Home help or homemaking               |               | Home maintenar     | nce & repair |               |                    | Hospice care     |                  |                  |        |  |  |
|                                                                                                    | Lifeline                              |               | Meals on Wheels    |              |               |                    | Medical Escor    | t                |                  |        |  |  |

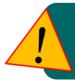

Access to different care type referral forms is set at an organization and user level. Please contact your **Local Registration Authority (LRA)** for details and to request access. If you are unsure of your LRA, please contact the **RM&R program** at **rmr\_program@uhn.ca**